The flowchart package<sup>∗</sup> Flowchart Shapes for Ti*k*Z

Adrian P. Robson†

19 March 2015

# **1 Introduction**

This package provides shapes for drawing program flowcharts. They are based on the classic *IBM Flowcharting Template*, which conforms to ISO 1028:1973, with some IBM extensions. (this has since been revised by ISO 5807:1985).

At the moment, there is only a limited selection of the standard symbols, but other symbols might be added in the future.

This package requires that makeshape [1] and of course PGF/Ti*k*Z [2] are also installed .

# **2 The Symbols**

The package provides the following symbols as defined in the ISO standard:

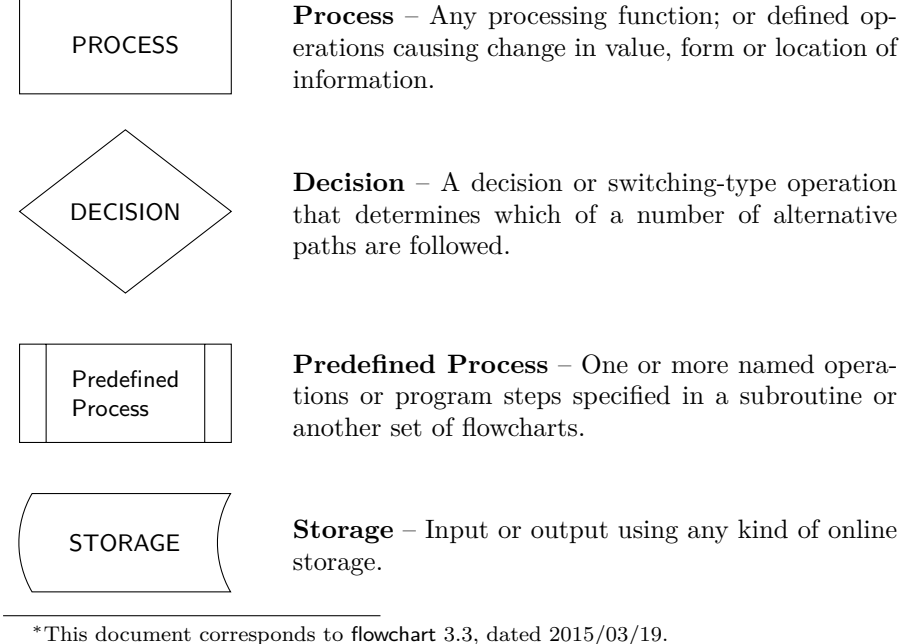

<sup>†</sup>adrian.robson@nepsweb.co.uk

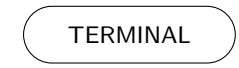

**Terminal** – A terminal point in a flowchart: start, stop, halt delay or interrupt. It may show exit from a closed subroutine.

# **3 Usage**

The example below uses all of the symbols given in §2, and shows how they can be laid out and connected with Ti*k*Z:

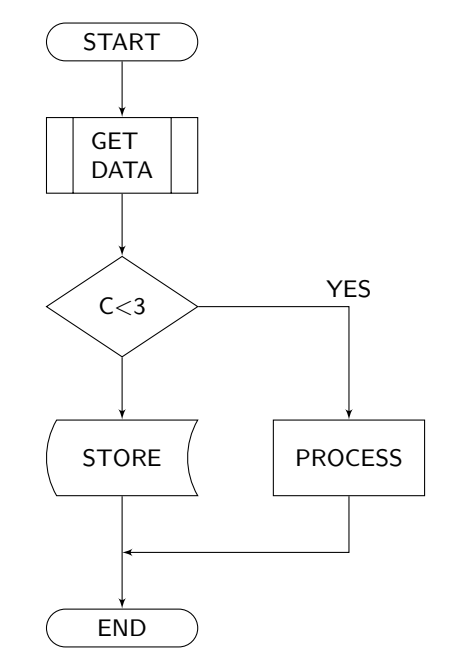

It needs the following in the document's preamble:

```
\usepackage{flowchart}
\usetikzlibrary{arrows}
```
The Ti*k*Z package is included in flowchart, so it does not have to be explicitly loaded. However, any \usetikzlibrary commands that are needed must be placed after \loadpackage{flowchart}.

The flowchart above is produced by the following tikzpicture environment:

```
1 \begin{tikzpicture}[>=latex',font={\sf \small}]
2
3 \ \text{def}\smb{d}{2cm}4
5 \quad \text{to be (terminal1) at (0,0) [draw, terminal, ]}6 minimum width=\smbwd,
7 minimum height=0.5cm] {START};
8
9 \node (predproc1) at (0,-1.5) [draw, predproc, align=left,
10 minimum width=\smbwd,
11 minimum height=1cm] {GET\\ DATA};
```

```
12
13 \node (decide1) at (0, -3.5) [draw, decision,
14 minimum width=\smbwd,
15 minimum height=1cm] {C$<$3};
16
17 \node (storage1) at (0, -5.5) [draw, storage,
18 minimum width=\smbwd,
19 minimum height=1cm] {STORE};
20
_{21} \node (process1) at (3,-5.5) [draw, process,
22 minimum width=\smbwd,
23 minimum height=1cm] {PROCESS};
^{24}25 \text{ (coordinate (point1) at (0,-6.75)}26
27 \node (terminal2) at (0,-7.75) [draw, terminal,
28 minimum width=\smbwd,
29 minimum height=0.5cm] {END};
30
31 \draw[->] (terminal1) -- (predproc1);
32 \text{ \textdegree} \text{0} (predproc1) -- (decide1);
33 \draw[->] (decide1) -| node[above]{YES} (process1);
34 \langledraw[->] (decide1) -- (storage1);
35 \draw[->] (process1) |- (point1);
36 \draw[->] (storage1) -- (point1) -- (terminal2);
37
38 \end{tikzpicture}
```
## **3.1 Symbols**

The flow chart symbols are created as nodes, as shown in lines 5-7, which defines a terminal shape. The minimum dimension keys should be used to create consistently sized symbols. In particular, a defined value should be used for the width in all symbols. So \smbwd is defined on line 3, and used in lines 6, 10, 14, 18, 22, and 28.

## **3.2 Layout**

In this example, we have used absolute coordinates to position the diagram's nodes. This works well for small flowcharts, but relative positioning might be better for larger diagrams.

#### **3.3 Connectors**

The shapes are connected by drawing lines between them as shown in lines 31-36 of the example. Here, unqualified node names are used, but explicit anchor names such as (nodename.north east) could be used instead.

It can sometimes be convenient to place a connector at an arbitrary point on a shape. The (nodename.45) notation achieves this, where the number gives the angle from the centre of the shape to the connecting point on its boundary.

Right angled connections are traditionally used in flowcharts, and these are created with the -| and |- notations shown in lines 33 and 35 of the example.

Joining connectors is best done by declaring a named coordinate, and using it as the meeting point. In the example, a coordinate called point1 is declared on line 25, and then used in line 35 and 36 to connect process1 and storage1 to terminal2.

## **4 Implementation**

The implementation of flowchart.sty uses the makeshape package, which provides support for custom PGF shapes. With this, we have only have to create boundary and anchor path macros, and anchor points for each shape.

There are three pairs of keys that have to be accommodated by PGF shapes: inner and outer separation, and minimum dimensions. The makeshape package has corrected text box macros \ctbnex and \ctbney, which automatically handle inner separation; and the PGF keys \pgfshapeouterxsep, \pgfshapeouterysep, \pgfshapeminheight and \pgfshapeminwidth, which give the outer separation and minimum dimensions of the shape.

## **4.1 Preamble**

The makeshape package provides the tikz package. However, the shapes library is also needed:

```
1 \RequirePackage{makeshape}
```

```
2 \RequirePackage{tikz}
```
3 \usetikzlibrary{shapes}

## **4.2 Predproc Shape**

This is the Predefined Process symbol.

## **4.2.1 Anchor and background paths**

These macros define the paths that are used by the makeshape setpaths command in the shape's \pgfdeclareshape macro, which is described in §4.2.2.

\band The shape's side band size is an internal constant:

4 \def\band{10pt}

\predprocAnchorpath The \predprocAnchorpath macro defines the shape's *anchor path*. It 'draws' the path on which the shape's calculated anchor points lay. It is very similar to first part of \predproc@shape that draws the outer path, but it corrects for outer separation and does not draw any side bands.

#### 5 \def\predprocAnchorpath{

First, get the corrected text box's NE corner using \ctbnex and \ctbney, then make room for the side band.

- 6 \pgf@xa=\ctbnex
- 7 \pgf@ya=\ctbney
- 8 \advance\pgf@xa by \band

Correct for minimum dimensions and outer separation:

- 9 \mincorrect{\pgf@xa}{\pgfshapeminwidth}
- 10 \advance\pgf@xa\pgfshapeouterxsep
- 11 \mincorrect{\pgf@ya}{\pgfshapeminheight}
- 12 \advance\pgf@ya\pgfshapeouterysep

Finally, draw the anchor path, which is a rectangle, using the values in \pgf@xa and \pgf@ya that were calculated above:

- 13 \pgfpathmoveto{\pgfpoint{\pgf@xa}{\pgf@ya}}
- 14 \pgfpathlineto{\pgfpoint{\pgf@xa}{-\pgf@ya}}

15 \pgfpathlineto{\pgfpoint{-\pgf@xa}{-\pgf@ya}}

- 16 \pgfpathlineto{\pgfpoint{-\pgf@xa}{\pgf@ya}}
- 17 \pgfpathclose

18 }

\predprocBackground The \predprocBackground macro draws the shape's path, including its side band. It is used in the shape's \backgroundpath macro.

19 \def\predprocBackground{

First, get the corrected text box's NE corner using  $\ctb$ nex and  $\ctb$ ney, then make room for the side band.

- 20 \pgf@xa=\ctbnex
- 21 \pgf@ya=\ctbney
- 22 \advance\pgf@xa by \band

Correct for minimum dimensions but *do not add* outer separation:

- 23 \mincorrect{\pgf@xa}{\pgfshapeminwidth}
- 24 \mincorrect{\pgf@ya}{\pgfshapeminheight}

Finally, draw the outer shape, which is a rectangle, using the values in \pgf@xa and \pgf@ya that were calculated above:

- 25 \pgfpathmoveto{\pgfpoint{\pgf@xa}{\pgf@ya}}
- 26 \pgfpathlineto{\pgfpoint{\pgf@xa}{-\pgf@ya}}
- 27 \pgfpathlineto{\pgfpoint{-\pgf@xa}{-\pgf@ya}}
- 28 \pgfpathlineto{\pgfpoint{-\pgf@xa}{\pgf@ya}}
- 29 \pgfpathclose

Finally, we draw the inner shape, which completes the shape with its side bands. The x-coordinate is aligned on the right side band position, then the side bands are drawn:

- 30 \advance\pgf@xa by -\band
- 31 \pgfpathmoveto{\pgfpoint{\pgf@xa}{\pgf@ya}}
- 32 \pgfpathlineto{\pgfpoint{\pgf@xa}{-\pgf@ya}}
- 33 \pgfpathmoveto{\pgfpoint{-\pgf@xa}{\pgf@ya}}
- 34 \pgfpathlineto{\pgfpoint{-\pgf@xa}{-\pgf@ya}}
- 35 }

#### **4.2.2 Predproc shape declaration**

\pgfdeclareshape This is the \pgfdeclareshape declaration for the predproc shape.

predproc 36 \pgfdeclareshape{predproc}{

> The path macros defined in §4.2.1 are used as follows with the setpaths command provided by the makeshape package to draw the shape and make boundary intersection calculations.

37 \setpaths{\predprocAnchorpath}{\predprocBackground}

\savedanchor \northeast The \northeast saved anchor is used to define the position of the NE corner of the shape. The calculation is similar that used in the anchor path described in §4.2.1, and corrects for inner and outer separation, and minimum dimensions. It returns the coordinates of the point in \pgf@x and \pgf@y.

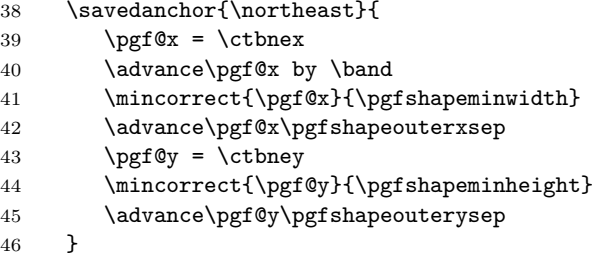

\anchor There are some standard anchors, which are all based on the \northeast saved north anchor:

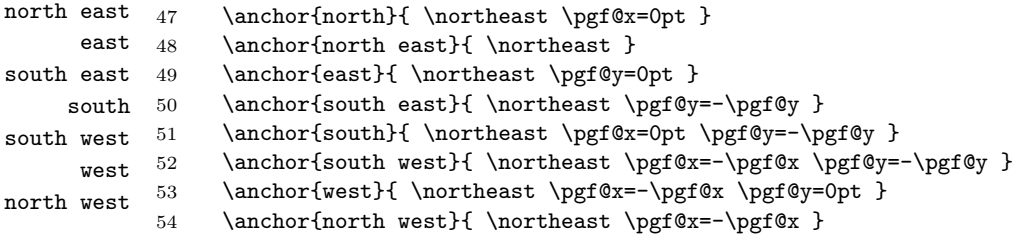

55 }

#### **4.3 Storage Shape**

#### **4.3.1 Support Macros**

- \storagepath The storage shape's background path is defined in \storagepath. It requires the following register to be set:
	- \pgf@x x coordinate of NE corner excluding outer separation
	- \pgf@y y coordinate of NE corner excluding outer separation
	- \pgf@xc arc offset for y coordinate

The NE corner is stored in \pgf@xa and \pgf@ya and and the SW corner is put in \pgf@xb and \pgf@yb. The SW x-coordinate has to be moved right by the arc offset to compensate for the curve of the shapes west side.

#### 56 \def\storagepath{

- 57 \pgf@xa=\pgf@x \pgf@ya=\pgf@y
- 58 \pgf@xb=-\pgf@xa \pgf@yb=-\pgf@ya
- 59 \advance\pgf@xb by \pgf@xc

The shape is drawn from its SW corner moving counter clockwise. The radius for the arcs is the height.

```
60 \pgfpathmoveto{\pgfpoint{\pgf@xb}{\pgf@yb}}
```

```
61 \pgfpatharc{210}{150}{2*\pgf@ya}
```

```
62 \pgfpathlineto{\pgfpoint{\pgf@xa}{\pgf@ya}}
```

```
63 \pgfpatharc{150}{210}{2*\pgf@ya}
```

```
64 \pgfpathclose
```

```
65 }
```
\arcoffset The storage shape's arc offset is calculated by the \arcoffset macro. The required arc offset is *b*, and the shape's height is *h* in the diagram below.

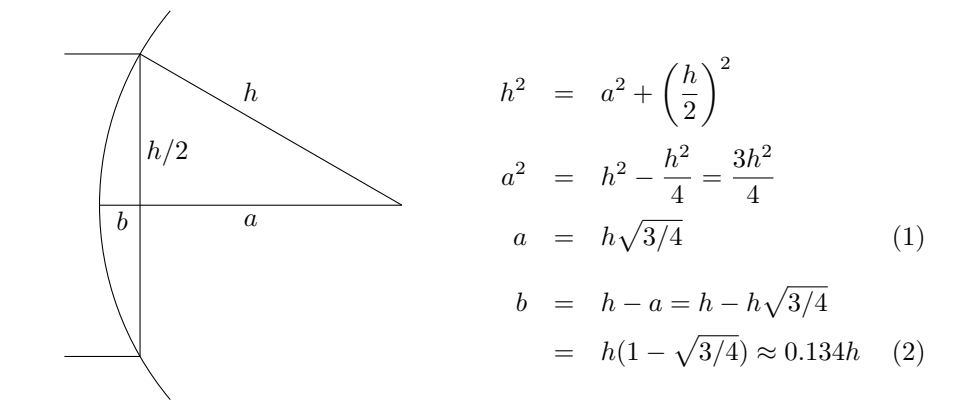

The macro's parameters are:

- #1 the calculated arc offset
- #2 half the height

Equation 2 given above is implemented as follows:

```
66 \def\arcoffset#1#2{
67 \pgfmathsetlength#1{0.134*2*#2}
68 }
```
\storageParams The \storageParams macro calculates reference values for the shape with no outer separation. The following have values assigned after it is called:

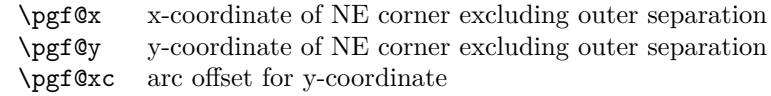

First get the shape's corrected text box:

- 69 \def\storageParams{
- 70 \pgf@xa=\ctbnex
- 71 \pgf@ya=\ctbney

Correct for minimum height but not for outer separation.

72 \mincorrect{\pgf@ya}{\pgfshapeminheight}

Calculate the room needed for the side arc, which is one of the macro's outputs, and use it to change the x-coordinate:

73 \arcoffset{\pgf@xc}{\pgf@ya}

```
74 \advance\pgf@xa by \pgf@xc
```
Finally, correct for minimum width and set the output registers:

- 75 \mincorrect{\pgf@xa}{\pgfshapeminwidth}
- 76 \pgf@x=\pgf@xa
- 77 \pgf@y=\pgf@ya
- 78 }

\storageParamsOuter The \storageParamsOuter macro calculates reference values for the shape with its outer separation included. The following have values assigned after it is called: \pgf@x x coordinate of NE corner including outer separation

- \pgf@y y coordinate of NE corner including outer separation
- \pgf@xc arc offset for y coordinate

Its implementation has a lot in common with \storageParams. First, get the NE corner of the corrected text box:

79 \def\storageParamsOuter{

- 80 \pgf@xa=\ctbnex
- 81 \pgf@ya=\ctbney

Correct for minimum height and outer separation:

- 82 \mincorrect{\pgf@ya}{\pgfshapeminheight}
- 83 \advance\pgf@ya\pgfshapeouterysep

Calculate the arc offset, which is an output, and make room for the side curve:

```
84 \arcoffset{\pgf@xc}{\pgf@ya}
85 \advance\pgf@xa by \pgf@xc
```
Finally, correct for minimum width and outer separation. Then set the output registers:

```
86 \mincorrect{\pgf@xa}{\pgfshapeminwidth}
87 \advance\pgf@xa\pgfshapeouterxsep
88 \pgf@x=\pgf@xa
89 \pgf@y=\pgf@ya
90 }
```
## **4.3.2 Anchor and background paths**

The anchor and background path macros both use  $\lambda$  toragepath, but with with different parameters. The output registers of the macros \storageParams and \storageParamsOuter are compatible with the inputs of \storagepath.

## \storageAnchorpath The \storageAnchorpath macro defines the shape's *anchor path*. It 'draws' the path on which the shape's calculated anchor points lay. This is similar to the background path but it is corrected for outer separation and minimum dimensions.

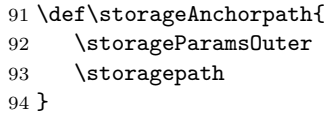

\storageBackground The \storageBackground macro draws the path that is the outer boundary of the storage shape. This excludes outer separation but corrects for minimum height and width.

```
95 \def\storageBackground{
96 \storageParams
97 \storagepath
98 }
```
## **4.3.3 Storage shape declaration**

\pgfdeclareshape storage This is the \pgfdeclareshape declaration for the storage shape. 99 \pgfdeclareshape{storage}{ The path macros defined in §4.3.2 are used with the setpaths command provided by the makeshape package to draw the shape and make boundary intersection

calculations:

100 \setpaths{\storageAnchorpath}{\storageBackground}

```
\savedanchor
  \northeast
              There are two saved anchors defined for the storage shape. The \northeast
              saved anchor is used to define the position of the NE corner of the shape. The
              calculation is similar that used in the anchor path described in §4.3.2, and corrects
              for inner and outer separation, and minimum dimensions. It returns the coordi-
              nates of the point in \pgf@x and \pgf@y, and its implementation is trivial since
              \storageParamsOuter does the required work.
```

```
101 \savedanchor{\northeast}{
102 \storageParamsOuter
103 \frac{}{}
```
\savedanchor \northeast  $_{104}$ The **\northeastArc** saved anchor is similar, but corrects for the arc offset. \savedanchor{\northeastArc}{

```
105 \storageParamsOuter
106 \advance\pgf@x by -\pgf@xc
107 }
```
\anchor north \northeastArc saved anchors: The standard anchors are defined. These are based on the \northeast and

```
north east 108east 109
south east 110
     south 111
south west 112west<sup>113</sup>
north west ^{\,114}\anchor{north}{ \northeast \pgf@x=0pt }
                  \anchor{north east}{ \northeast }
                  \anchor{east}{ \northeastArc \pgf@y=0pt }
                  \anchor{south east}{ \northeast \pgf@y=-\pgf@y }
                  \anchor{south}{ \northeast \pgf@x=0pt \pgf@y=-\pgf@y }
                  \anchor{south west}{ \northeastArc \pgf@x=-\pgf@x \pgf@y=-\pgf@y }
                  \anchor{west}{ \northeast \pgf@x=-\pgf@x \pgf@y=0pt }
           115 \anchor{north west}{ \northeastArc \pgf@x=-\pgf@x }
   \anchor
Three additional anchors are defined that follow the shape's bounding rectangle.
     north 116north east 117
      east 118
                  116 \anchor{east r}{ \northeast \pgf@y=0pt }
                  \archor{north west r} \northeast \pgf@x=-\pgf@x }
                  \anchor{south west r}{ \northeast \pgf@x=-\pgf@x \pgf@y=-\pgf@y }
```
119 }

## **4.4 Process Shape**

\pgfdeclareshape process The process shape is simply implemented by inheriting relevant anchors and paths from the standard rectangle shape without any changes:

```
120 \pgfdeclareshape{process}{
121 \inheritsavedanchors[from=rectangle]
122 \inheritanchor[from=rectangle]{center}
123 \inheritanchor[from=rectangle]{text}
124 \inheritanchor[from=rectangle]{north}
125 \inheritanchor[from=rectangle]{north east}
126 \inheritanchor[from=rectangle]{east}
127 \inheritanchor[from=rectangle]{south east}
128 \inheritanchor[from=rectangle]{south}
129 \inheritanchor[from=rectangle]{south west}
130 \inheritanchor[from=rectangle]{west}
131 \inheritanchor[from=rectangle]{north west}
132 \inheritbackgroundpath[from=rectangle]
133 \inheritanchorborder[from=rectangle]
134 }
```
#### **4.5 Decision Shape**

#### **4.5.1 Support Macros**

Two macros \decisionref and \decisionrefout give a reference point for the decision shape. The default shape is a rotated square which touches the corrected text box. The location and calculation of the default reference point is illustrated below:

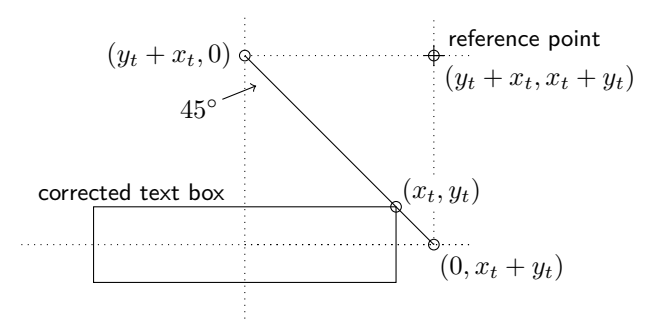

\decisionrefout The \decisionrefout macro gives a reference point on the bounding rectangle of the decision shape. Inner and outer separation are included, and it is corrected for the shape's minimum dimensions. On completion, the coordinates of the point are in \pgf@xa and \pgf@ya.

First, the coordinates of the corrected text box are put into some registers:

#### 135 \def\decisionrefout{

- 136 \pgf@xa=\ctbnex
- 137 \pgf@ya=\ctbney
- 138 \pgf@xb=\ctbnex
- 139 \pgf@yb=\ctbney

The reference point's x-coordinates is calculated and corrected for minimum width, and outer x-separation:

- 140 \advance\pgf@xa by \pgf@yb
- 141 \mincorrect{\pgf@xa}{\pgfshapeminwidth}
- 142 \advance\pgf@xa by \pgfshapeouterxsep

Then the calculation and correction is repeated for the y-coordinate:

- 143 \advance\pgf@ya by \pgf@xb
- 144 \mincorrect{\pgf@ya}{\pgfshapeminheight}
- 145 \advance\pgf@ya by \pgfshapeouterysep
- 146 }
- \decisionref The \decisionref macro is almost the same as \decisionrefout but has no correction for outer separation. Again, the coordinates of the point are in \pgf@xa and \pgf@ya on completion:

147 \def\decisionref{

- 148 \pgf@xa=\ctbnex
- 149 \pgf@ya=\ctbney
- 150 \pgf@xb=\ctbnex
- 151 \pgf@yb=\ctbney
- 152 \advance\pgf@xa by \pgf@yb
- 153 \mincorrect{\pgf@xa}{\pgfshapeminwidth}
- 154 \advance\pgf@ya by \pgf@xb

155 \mincorrect{\pgf@ya}{\pgfshapeminheight}

156 }

\decisionpath The \decisionpath macro draws the \decision shape's path. It expects the reference point coordinates to be in \pgf@xa and \pgf@ya. The path is drawn clockwise starting at the top:

```
157 \def\decisionpath{
158 \def\refx{\pgf@xa}
159 \def\refy{\pgf@ya}
160 \pgfpathmoveto{\pgfpoint{0}{\refy}}
161 \pgfpathlineto{\pgfpoint{\refx}{0}}
162 \pgfpathlineto{\pgfpoint{0}{-\refy}}
163 \pgfpathlineto{\pgfpoint{-\refx}{0}}
164 \pgfpathclose
165 }
```
#### **4.5.2 Anchor and background paths**

\decisionanchor The \decisionanchor macro is the anchor path for the shape's setpath:

```
166 \def\decisionanchor{
167 \decisionrefout
168 \decisionpath
169 }
```
\decisionborder The \decisionborder macro is the border path for the shape's setpath:

170 \def\decisionborder{ 171 \decisionref 172 \decisionpath

## 173 }

\north

## **4.5.3 Decision shape declaration**

\pgfdeclareshape This is the **\pgfdeclareshape** declaration for the decision shape.

## decision 174 \pgfdeclareshape{decision}{

The path macros defined in §4.6.2 are used with the setpaths command provided by the makeshape package to draw the shape and make boundary intersection calculations:

175 \setpaths{\decisionanchor}{\decisionborder}

There are three saved anchors defined for the decision shape. They have to correct for inner and outer separation, and minimum dimensions; and return the coordinates of the point in \pgf@x and \pgf@y. However, this is simplified because \decisionrefout does the required work.

\savedanchor The **\north** saved anchor uses the y-coordinate of the reference point:

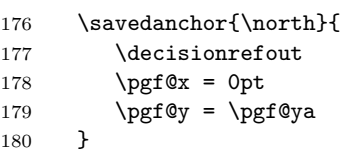

```
\savedanchor
The \east saved anchor uses the x-coordinate of the reference point:
     \north _{181}\savedanchor{\east}{
             182 \decisionrefout
            183 \pgf@x = \pgf@xa184 \pgf = 0pt
             185 }
\savedanchor
The \northeast saved anchor uses the both coordinates of the reference point to
 \northeast
calculate the required point:
            186 \savedanchor{\northeast}{
            187 \decisionrefout
            188 \divide\pgf@xa by 2
            189 \divide\pgf@ya by 2
            190 \pgf@x = \pgf@xa191 \pgf@y = \pgf@ya
             192 }
    \anchor
      north
 north east 193
       east 194
 south east 195
      south 196
 south west 197\, west \, ^{198}north west \prescript{199}{}The standard anchors are defined. These are based on the \north \east and
             \northeast saved anchors:
                  \ \ \ \ \ {north}{ \north }
                  \anchor{north east}{ \northeast }
                  \archor{east} \east }
                  \anchor{south east}{ \northeast \pgf@y=-\pgf@y }
                  \anchor{south}{ \north \pgf@y=-\pgf@y }
                  \anchor{south west}{ \northeast \pgf@x=-\pgf@x \pgf@y=-\pgf@y }
                  \anchor{west}{ \east \pgf@x=-\pgf@x }
            200 \anchor{north west}{ \northeast \pgf@x=-\pgf@x }
```
#### 201 }

## **4.6 Terminal Shape**

#### **4.6.1 Support Macros**

Two macros \terminalrefneout and \terminalrefne give a reference point on the boundary surface of the terminal shape.

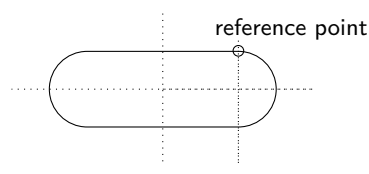

\terminalrefneout The \terminalrefneout macro gives a reference point on the boundary surface of the terminal shape. Inner and outer separation are included, and it is corrected for the shape's minimum dimensions. On completion, the coordinates of the point are in \pgf@xa and \pgf@ya.

> First, the coordinates of the corrected text box are obtained, and then the width of the rounded end is add to the x-coordinate to get the bounding dimensions:

## 202 \def\terminalrefneout{

```
203 \pgf@xa=\ctbnex
```

```
204 \pgf@ya=\ctbney
```

```
205 \advance\pgf@xa by \pgf@ya
```
Then these bounding coordinates are corrected for minimum dimensions, and outer separation:

206 \mincorrect{\pgf@xa}{\pgfshapeminwidth} 207 \advance\pgf@xa\pgfshapeouterxsep 208 \mincorrect{\pgf@ya}{\pgfshapeminheight}

209 \advance\pgf@ya\pgfshapeouterysep

Finally, the corrected x-coordinate is reduced by the width of the rounded end to give the required reference point:

210 \advance\pgf@xa by -\pgf@ya 211 }

\terminalrefne The \terminalrefne macro is almost the same as \terminalrefneout but has no correction for outer separation. Again, the coordinates of the point are in \pgf@xa and \pgf@ya on completion:

> 212 \def\terminalrefne{ 213 \pgf@xa=\ctbnex

- 214 \pgf@ya=\ctbney
- 215 \advance\pgf@xa by \pgf@ya
- 216 \mincorrect{\pgf@xa}{\pgfshapeminwidth}
- 217 \mincorrect{\pgf@ya}{\pgfshapeminheight}
- 218 \advance\pgf@xa by -\pgf@ya
- 219 }
- \terminalpath The \terminalpath macro draws the terminal shape's path. It expects the reference point coordinates to be in \pgf@xa and \pgf@ya. The path is drawn anticlockwise:

```
220 \def\terminalpath{
221 \def\refx{\pgf@xa}
222 \def\refy{\pgf@ya}
223 \def\radius{\refy}
224 \qquad \texttt{\rightarrow{}\refx}{\refy}\}225 \pgfpathlineto{\pgfpoint{-\refx}{\refy}}
226 \pgfpatharc{90}{270}{\radius}
227 \pgfpathlineto{\pgfpoint{\refx}{-\refy}}
228 \pgfpatharc{270}{360}{\radius}
229 \pgfpatharc{0}{90}{\radius}
230 \pgfpathclose
```
231 }

## **4.6.2 Anchor and background paths**

\terminalanchor The \terminalanchor macro is the anchor path for the shape's setpath:

```
232 \def\terminalanchor{
233 \terminalrefneout
234 \terminalpath
```
235 }

\terminalborder The \terminalborder macro is the border path for the shape's setpath:

- 236 \def\terminalborder{ 237 \terminalrefne 238 \terminalpath
- 239 }

#### **4.6.3 Terminal shape declaration**

\pgfdeclareshape terminal  $_{240}$  \pgfdeclareshape{terminal}{ This is the **\pgfdeclareshape** declaration for the **terminal** shape. The path macros defined in §4.6.2 are used with the setpaths command provided

by the makeshape package to draw the shape and make boundary intersection calculations:

#### 241 \setpaths{\terminalanchor}{\terminalborder}

\savedanchor \northeast There are two saved anchors defined for the terminal shape. The \northeast saved anchor gives the position of the shape's 'reference point' used above. It corrects for inner and outer separation, and minimum dimensions. It returns the coordinates of the point in  $\pgf@x$  and  $\pgf@y$ , and its implementation is simple since **\terminalrefneout** does the required work.

```
242 \savedanchor{\northeast}{
243 \terminalrefneout
244 \pgf@x = \pgf@xa245 \pgf@y = \pgf@ya246 }
```
\savedanchor \northeastBB The \northeastBB macro gives the coordinates of the NE corner of the shape's bounding rectangle in \pgf@x and \pgf@y. It corrects for inner and outer separation, and minimum dimensions. It is obtain by adding the width of the shape's round end to the x-coordinate of the reference point:

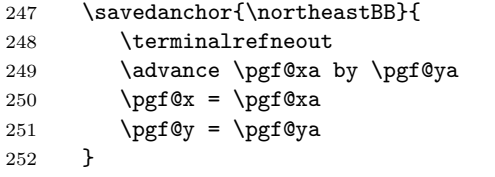

\anchor north \northeastBB saved anchors: The standard anchors are defined. These are based on the \northeast and

```
north east 253east 254south east 255
     south 256
south west 257west<sup>258</sup>
north west \ ^{259}\anchor{north}{ \northeast \pgf@x=0pt }
                  \anchor{north east}{ \northeast }
                  \anchor{east}{ \northeastBB \pgf@y=0pt }
                  \anchor{south east}{ \northeast \pgf@y=-\pgf@y }
                  \anchor{south}{ \northeast \pgf@x=0pt \pgf@y=-\pgf@y }
                  \anchor{south west}{ \northeast \pgf@x=-\pgf@x \pgf@y=-\pgf@y }
                  \label{thm:main} $$\anchor{west}{ \nvert\} = \pgf@x=-\pgf@x \pgf@y=0pt }260 \anchor{north west}{ \northeast \pgf@x=-\pgf@x }
```
\anchor Four additional anchors are defined that follow the shape's bounding rectangle.

```
north east r_{261}south east r_{262}south west r 263
north west r 264
                    \anchor{north east r}{\northeastBB}
                    \anchor{south east r}{\northeastBB \pgf@y=-\pgf@y}
                    \anchor{south west r}{\northeastBB \pgf@x=-\pgf@x \pgf@y=-\pgf@y}
                    \anchor{north west r}{\northeastBB \pgf@x=-\pgf@x}
```

```
265 }
```
# **References**

- [1] Adrian P. Robson, *The makeshape package and a method for creating custom shapes in PGF*, 2013. Available as makeshape.pdf from ctan.org.
- [2] Till Tantau, *The TikZ and PGF Packages, Manual for version 2.10*, 2010. Available as pgfmanual.pdf from ctan.org.